## Adverbs of frequency

 Relaciona los adverbios y las ilustraciones.

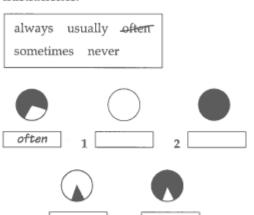

2 Escribe las palabras en el orden correcto.

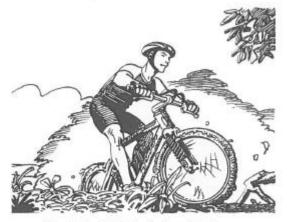

He/rides his bike/often/at the weekend.

He often rides his bike at the weekend.

- 1 always/my homework./I/do
- 2 Joe/football/with his friends./plays/ usually
- 3 go to school/We/on Sundays./never
- 4 often/She/to music./listens
- 5 visit/sometimes/They/their cousins.

3 Mira la tabla. Después, escribe varias frases sobre Matt utilizando los adverbios del Ejercicio 1.

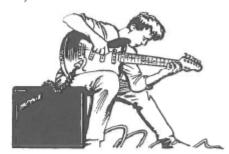

| practises the guitar |     |
|----------------------|-----|
| 1 listens to music   |     |
| 2 watches pop video  | s 🕟 |
| 3 goes to concerts   |     |
| 4 plays hockey       | •   |
| 5 eats hamburgers    |     |

| Matt often practises the guitar.                 |
|--------------------------------------------------|
|                                                  |
|                                                  |
|                                                  |
|                                                  |
|                                                  |
|                                                  |
| Completa las frases con información<br>erdadera. |
|                                                  |
| erdadera.                                        |
| I always                                         |
| I always                                         |